# Examen - Programación 1

Instituto de Computación

Febrero 2024

#### Leer con atención:

- Todos los programas o fragmentos de programas deben ser escritos en el lenguaje Pascal tal como fue dado en el curso.
- En todos los problemas se evaluará, además de la lógica correcta, la utilización de un buen estilo de programación de acuerdo a los criterios impartidos en el curso.
- Escribir las respuestas de un solo lado de la hoja. Entregar solamente las hojas de solución escritas a lápiz.
- En cada hoja entregada se debe incluir nombre, cédula y qué número de hoja es. En la primera hoja se debe incluir además la cantidad total de hojas entregadas.

b) (15 puntos) Escribir la función:

# Ejercicio 1 (35 puntos)

tipo ArregloConTope que contiene todos los reales que aparecen en entrada.

Se define la siguiente estructura para representar la lista de enteros:

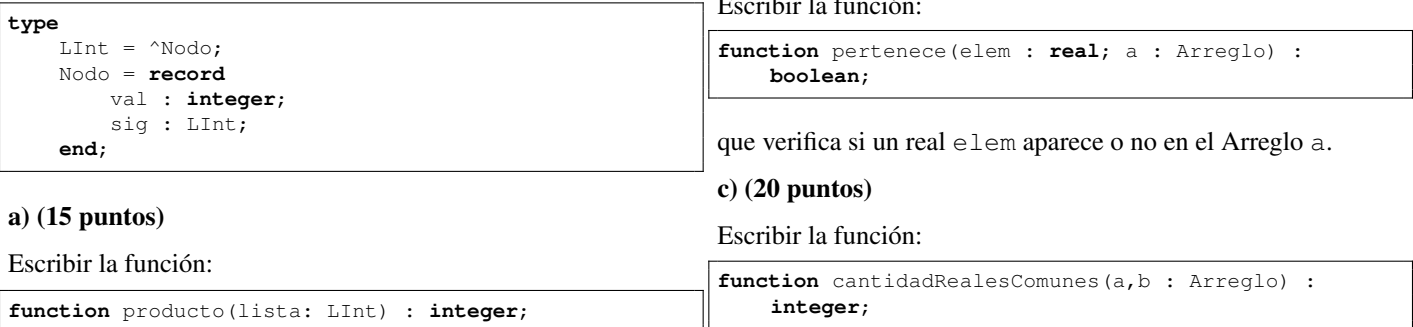

que computa el producto de los elementos de la lista. El producto de la lista vacía es 1. Tener en cuenta que  $0 * n = 0$ .

### b) (20 puntos)

Escribir la función:

**function** rango(ini, fin : **integer** ) : LInt;

que genera una lista ordenada de forma ascendente con los enteros del rango entre 'ini' y 'fin'. Si 'ini' >'fin', entonces se retorna la lista vacía.

### Ejercicio 2 (49 puntos)

Dadas las siguientes declaraciones:

**const** N = .. ; { N > 0 } **type** PosibleReal = **record case** esReal : **boolean of true** : ( valor : **real**); **false** : (); **end**; Arreglo = **array** [1 .. N] **of** PosibleReal; ArregloConTope = **record** info : **array** [1..N] **of real**; tope : 0..N; **end**;

#### a) (14 puntos)

Escribir el procedimiento:

**procedure** ObtenerReales( entrada : Arreglo; **var** salida : ArregloConTope);

que toma como entrada una estructura del tipo Arreglo sin números repetidos y retorna como salida una estructura del

que cuenta la cantidad de reales de a que también se encuentran en b. Asuma que ni a ni b tienen números reales repetidos. Sugerencia: usar la parte b).

## Ejercicio 3 (16 puntos)

Determinar la salida del siguiente programa, cuando se le da como entrada el dígito de las unidades (el último dígito antes del guion) de su número de cédula. Por ejemplo, si su cédula es 1234567-8, la entrada será 7.

```
program alcance;
var x, y, z : integer;
procedure uno (x : integer; var y : integer);
var z : integer;
begin
   z := y - x;x := 10 - y;y := z + 2:
   \text{writeln}(x, ' ', y, ' ', z)end;
procedure dos (var x : integer; y : integer);
begin
  z := y - x;x := 10 - y;y := z + 2;uno(y,x)
end;
begin
  readln(x);
   y := 10 - x;z := x * y;uno(z, x);
   dos(x, y);
   writeln(x,' ',z)
end.
```